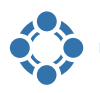

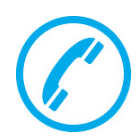

# **TelephoneIntegration (TI)**

Connecting your phone system to Microsoft Dynamics 365 has never been easier!

Whether it is about having all calls tracked or just about dialing out of Dynamics 365 easier - there is more than one good reason for having your phone system connected to Dynamics 365.

### **How does it work?**

The main user interface is provided by a Balloon pop-up. It contains all the necessary functionalities to deal with incoming and/or outgoing calls.

Call details (duration, direction, name, time…) are automatically displayed if an incoming call is detected. The context menu provides several Dynamics 365 functionalities, such as

- Open a Dynamics 365-record
- Create a new record (e.g. Contact)
- Create a Dynamics 365 activity

The integrated Dynamics 365 Search allows you to search Dynamics 365 records in the balloon. This allows **starting a call directly from within the balloon.**

Additionally, an outgoing call can be initiated in many different ways:

- By simply clicking on the number **(Click2Dial)** or with a click on the **'Call number'-button** in the command bar
- From within the balloon simply by entering the phone number
- Using the **clipboard integration,** numbers may be copied from e.g. e-Mail-signatures
- 'Dialing from related records' enables you to call phone numbers from related records, e. g. call directly from an opportunity

## **Additional features**

- **Call statistics** inside Dynamics 365 track every call. This allows you to analyze your calls based on Dynamics 365 dashboards.
- The **PowerDialer supports** dialing lists. Dialing lists are created directly from campaign activities or power dialing entities in Dynamics 365.
- TI supports **Unified Service Desks (USD).** Instead of opening Dynamics 365 records in your browser, the Dynamics 365 records (contact/account/lead) are opened in the USD Client.

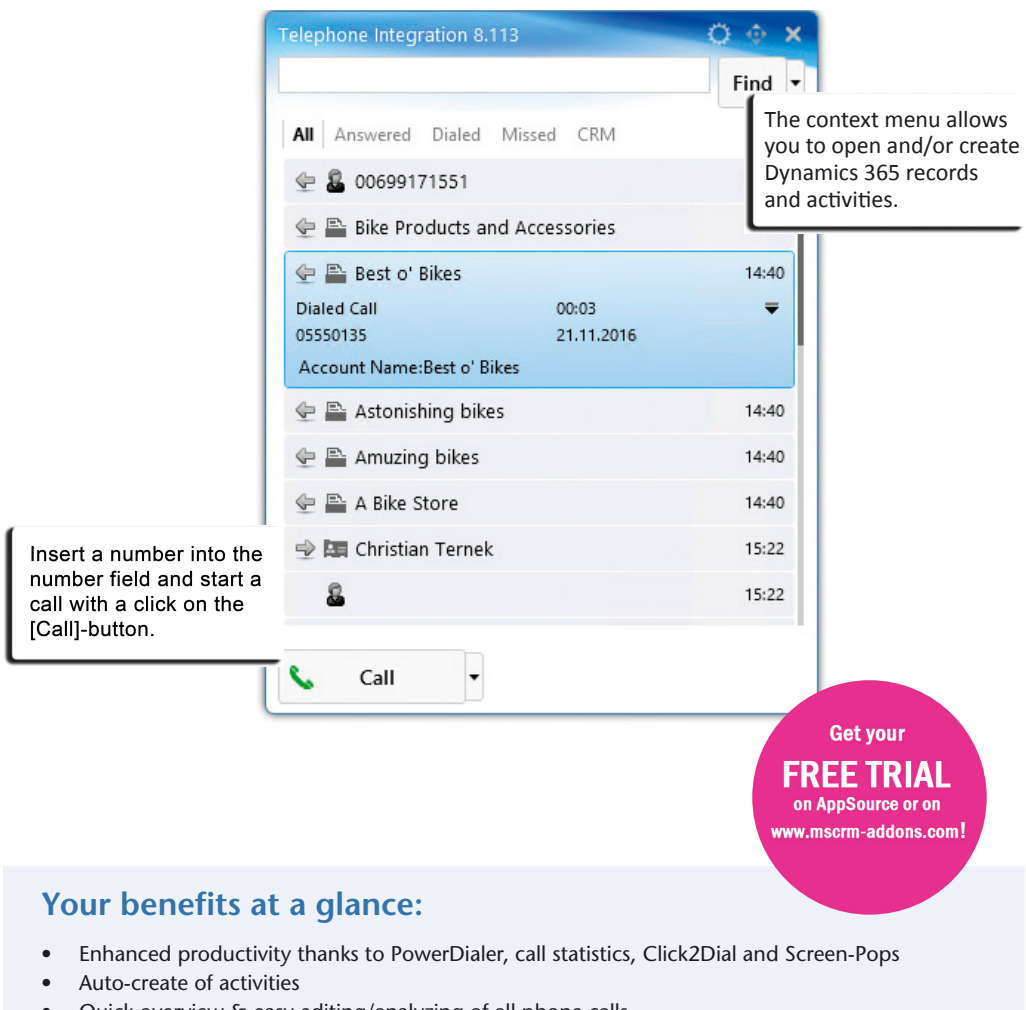

• Quick overview & easy editing/analyzing of all phone calls

#### **The following interfaces are supported by TelephoneIntegration:**

- Microsoft Lync/Skype for Business
- Support for connections via TAPI (requires TAPI driver)
- SIP Phone/SIP Client (connect via VoIP thanks to our built-in SIP Client wrapper)

#### **TelephoneIntegration is available for:**

Microsoft CRM 2011, 2013, 2015, 2016 Online / On Premise / Hosted (IFD), Microsoft Dynamics 365

5

- RingCentral
- Interactive Intelligence
- Simulation
- 
- 
- 
- 
- 
-